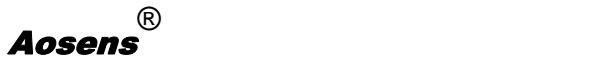

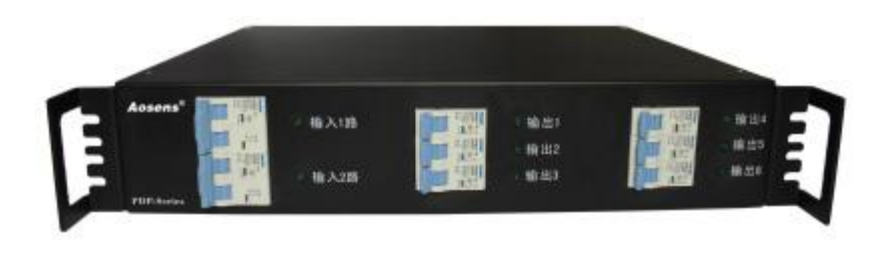

# 奥盛 直流 **PDP** 系列

简体中文:

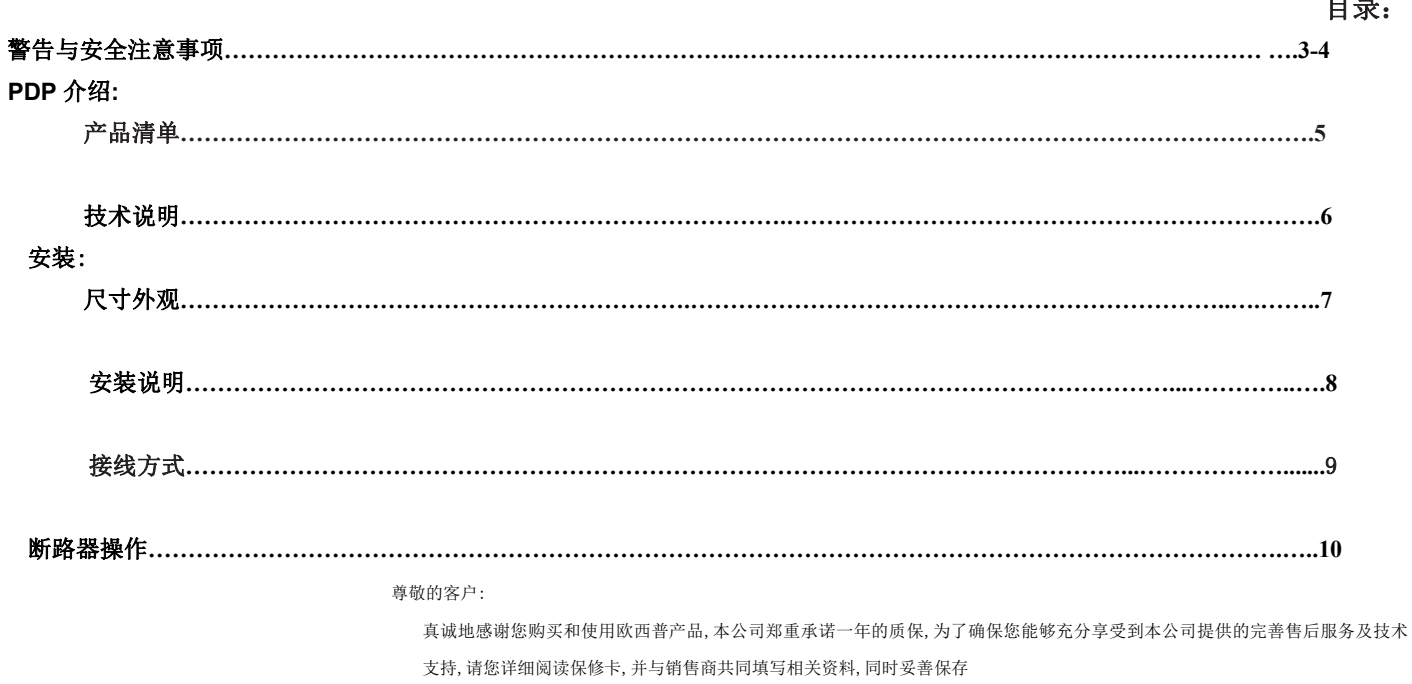

## 警告:

该 PDP 给予一年的担保, 如果您符合下列规定(\*), 此担保即有效。

- \* 连接到 PDP 的只能是计算型负载,所有其它类型的负载(如电阻负载、电感负载或峰值因素振幅与有效值之比不包 括在担保范围之内。 **警告:**<br>该PDP 给予一年的担保,如果您符合下列规定(\*),此担保即有效。<br>\* 连接到 PDP 的只能是计算型负载,所有其它类型的负载(如电阻负载、电感负载或峰值因素振幅与有效值之比不包<br>\* 挂产品为直流设备,客户需根据现场环境正确选型。<br>\* 此产品为直流设备,客户需根据现场环境正确选型。<br>\* 接线时,请根据输入电源接线端子正确接好正极(+)、负极(一)、地线(GND)。避免因接线出错而烧坏设备。
- \* 此产品为直流设备,客户需根据现场环境正确选型。
- 

## 安全注意事项:

- 使用前务必详阅此使用手册,并遵照指示步骤,依次操作。
- 请将本使用手册放置在距离机器最近且安全的地方,以备随时取阅。
- 请勿使用非原厂建议之附件,以免发生危险。
- 机器搬运时小心轻放,避免碰撞。
- 请勿置本机于不平或倾斜之处。
- 为保持机器本身的散热效果及正常运转,请勿将狭缝或通风口堵塞,以保持进风孔通畅。
- 电源线于输入电源前,应先确定电源规格,以避免造成机器伤害。输入及输出务必将电源线接好,避免接触不良并防止触电发生。
- 机器因容量及输入电压之不同而有不同的安装标准,请依照容量大小及输入电压选择适用方式配置,并注意其线径须合乎规定。
- 电源在线请勿压置重物,并请固定妥当,以免绊倒行人。
- 电源线请勿过载使用,以防上触电或造成火灾。
- 施工时请按照电工法规实施之。
- 避免超载使用,以防上机器故障。
- 机器若有异常现象,请依据异常处理程序处理。或与我司售后服务处联系400-600-8026.
- 请保持机器之干净与清洁。
- 防止任何液体及杂物进入机器内部,以避免因接触不良或短路而造成触电或火灾。
- 避免在下列环境中使用:
	- 1. 暴风雨或闪电、打雷时,最好将电源线拔掉。 2. 避免放置阳光直射,雨淋或潮湿之处。
	-
	- 3. 请远离火源及高温,以防机器温度过高。 1. 搬运或维修时,应先关机并将电源线拆卸。

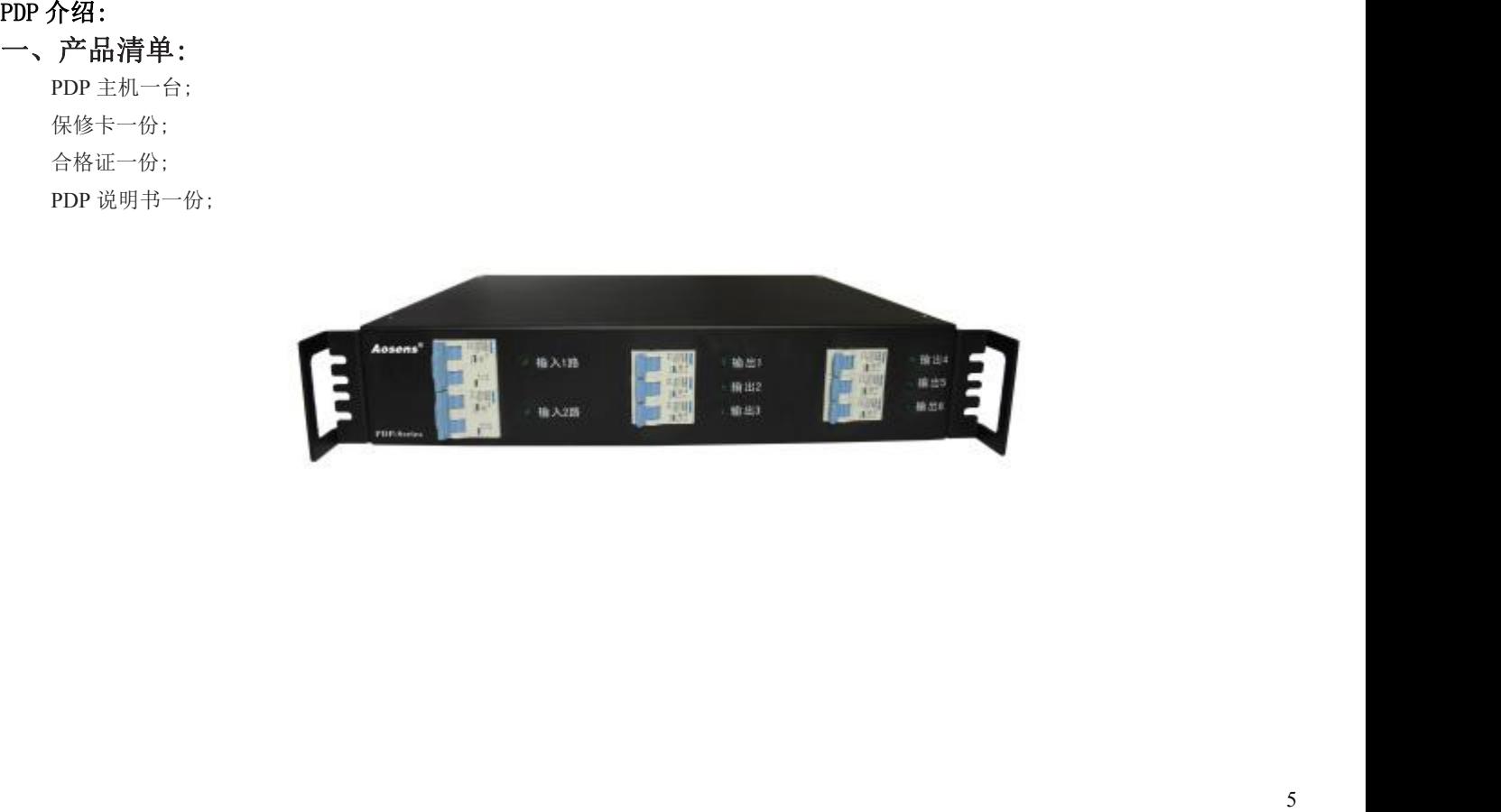

PDP 系列技术说明:<br>二、PDP 系列技术说明:<br>输入卫暗轴入电压: 48 VDC;<br>输入卫暗轴上电路 VDC;<br>输出电压: 48 VDC;<br>输出电压: 48 VDC;<br>输出电压: 48 VDC;<br>输出电压: 48 VDC;<br>输出电流: 48-1060;<br>输出电流: 48-1060;<br>电力环绕: 47-38 VDC;<br>电力机方式: 风冷:<br>是高温升 - <60C;<br>工作环境温度: 6-90 % (不需需)<br>数量基数: 45-45-25

安装: 尺寸外观:

尺寸: W宽\*D 深\*H 高 (445\*355\*89mm)

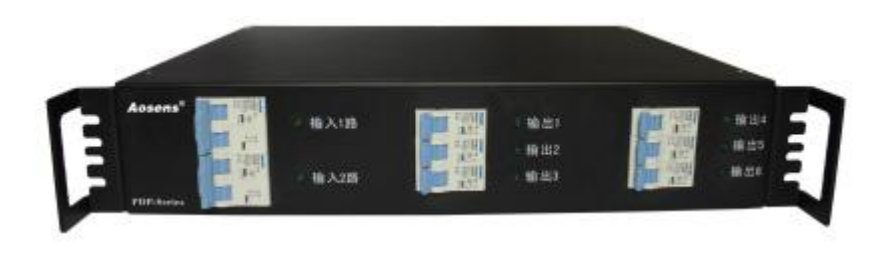

## 安装:

安装说明:

### 一、安装注意事项:

1、本产品为直流输入输出设备,请注意区分正极、负极、接地端;

2、请妥善接好地线,防止漏电。

二、安装:

1、摆放:

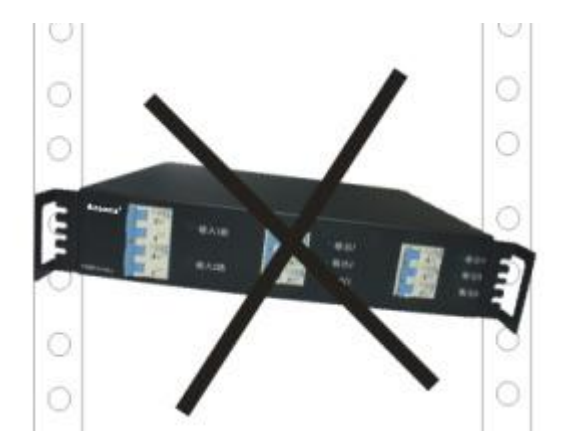

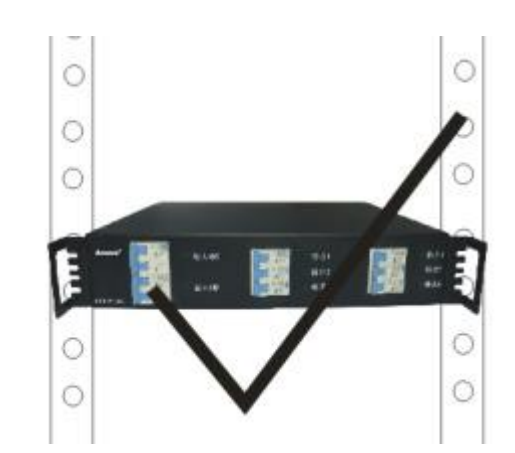

安装:

二、接线方式:

# 注意:本产品为直流输入请区分正负极,如不确定正负极的供电环境请不要连接电源, 防止产生电源短路。

说明:

1、输入 1 路: 为正极、负极+地 GND;

2、输入 2 路: 为正极、负极+地 GND;

3、总输出:为正极、负极+地 GND 共 6 组。

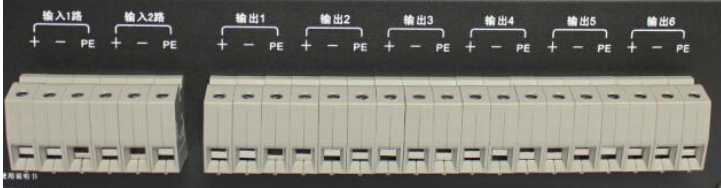

### 三、空开说明:

输入 1 路:为输入 1 路开关; 输入 2 路:为输入 2 路开关; 输出 1-6: 为 PDP6 组输出开关; losens

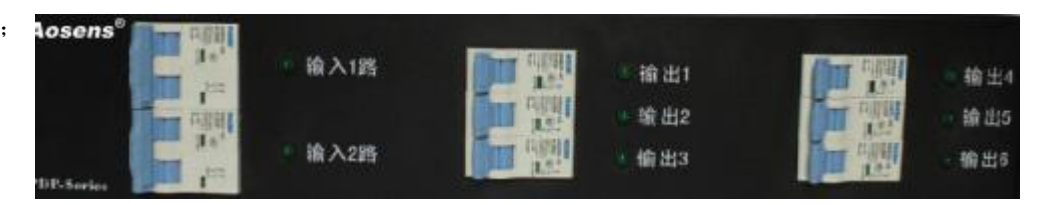

断路器操作:

一、开机步骤:

开机前请检测输入一路与输入二路电压是否正常;确定无误后(电压值、正极、负极、地线)才开始通电。

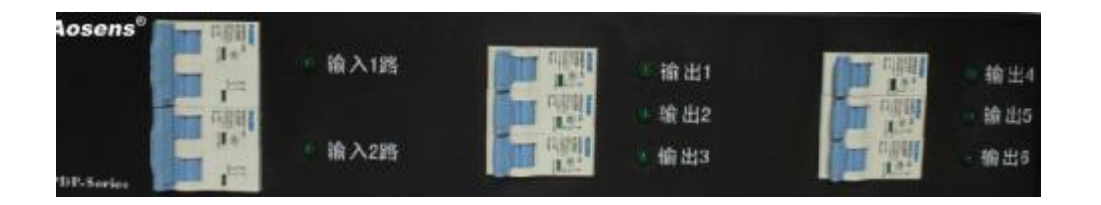

以上确定后: 请先打开 PDP 输入一开关; PDP 开始受电, 如一切正常开启 PDP 输入二开关, 如异常请联系本公司售后服务部。